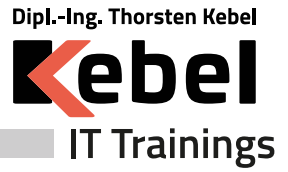

# **InDesign Aufbaukurs für Fortgeschrittene mit Zertifikat - Lernen im Online Training oder Präsenzseminar**

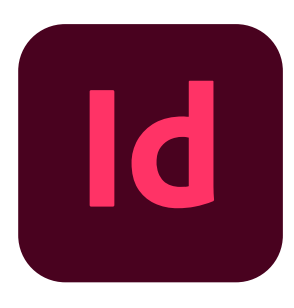

Seminarpreis ab: **890,00 € zzgl. MwSt. (1059,10 € inkl. 19% MwSt.)**

Live Online Seminarpreis ab: **890,00 € zzgl. MwSt. (1059,10 € inkl. 19% MwSt.)**

## **Kurs-ID: PCINA**

Dauer: 2 Tage Standardzeiten: 09:00 bis 16:00 Uhr

# **Aktuelle Terminübersicht und Anmeldung zum Kurs**

**InDesign Aufbaukurs für [Fortgeschrittene](https://www.kebel.de/indesign-schulung/indesign-aufbaukurs-online/) mit Zertifikat - Lernen im Online Training oder Präsenzseminar**

## **Seminarziel**

Vertiefen Sie als fortgeschrittene Anwender Ihre Kenntnisse über Absatz- und Tabellenformate sowie deren Verschachtelung. Verfeinern Sie Ihren Umgang mit Musterseiten, Variablen und Inhaltsverzeichnissen. Nach dem Seminar werden Sie Ihre Arbeit mit Adobe InDesign professioneller und effektiver gestalten können. Sie erwerben Expertenwissen und erlangen Kenntnisse in Bereichen wie der Erstellung von Broschüren und Büchern, dem Farbmanagement und speziellen Druckaufbereitungen. In unserem HTML5 Update auf die aktuelle Version Kurs lernen Sie den aktuellen Stand von HTML und XHTML kennen. Wir bringen Sie mit Praxisnahen Features auf den aktuellen Stand und Sie bekommen einen kurzen Blick auf die Neuerungen von CSS3. Unser Kebel Team bietet Ihnen InDesign Kurse und Schulungen als Online Training (Webinar) und Präsenzseminar mit Zertifikat an.

## **Kursvoraussetzungen**

Die Teilnehmer verfügen über solide Grundkenntnisse, vorzugsweise erworben durch den Besuch des Adobe InDesign-Grundkurses.

## **Kursinhalt**

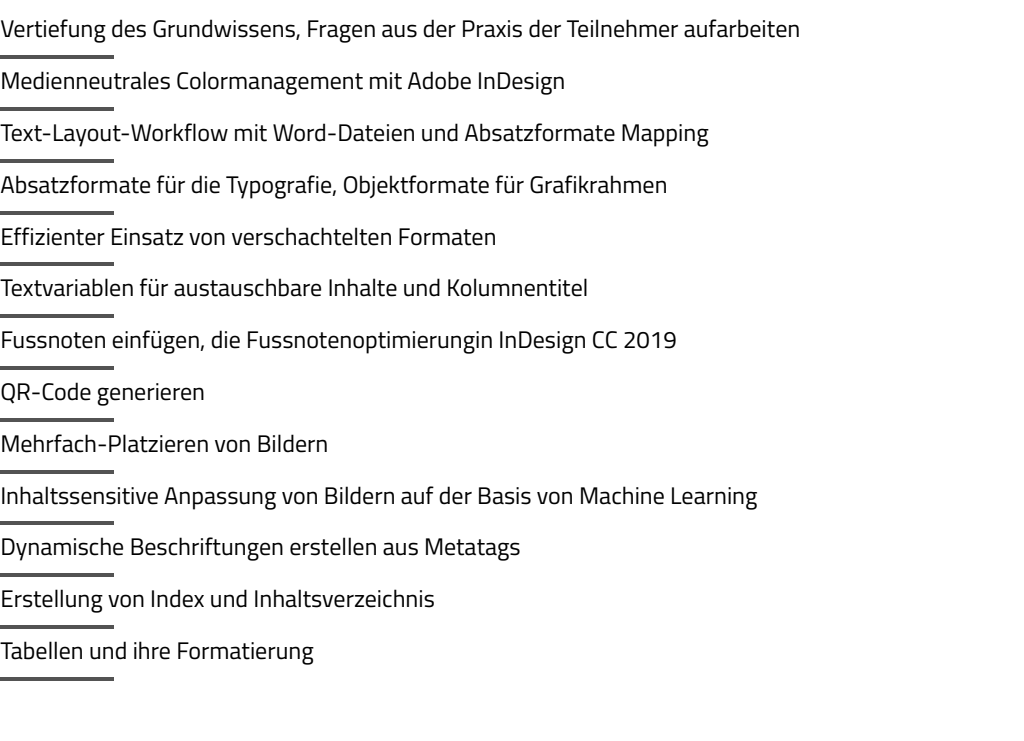

## **www.kebel.de 0231.5191986**

**College COL Contract** 

**Contract College College COL College**  $\sim$ **Contract COL Contract College Contract College College College Contract Contract College** 

**COL Contract Contract College College College Contract College College College College College** 

*IT Trainings Kebel Europaplatz 11 44269 Dortmund T: 0231.5191986 F: 0231.5191988 training@kebel.de Dipl.Ing. Thorsten Kebel USt.ID: DE175560970 DE 5244 0501 9901 7100 5728 BIC: DORTDE33*

*Alle genannten Marken und Produkte sind Warenzeichen oder eingetragene Markenzeichen der entsprechenden Unternehmen.*

**College** 

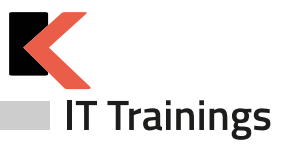

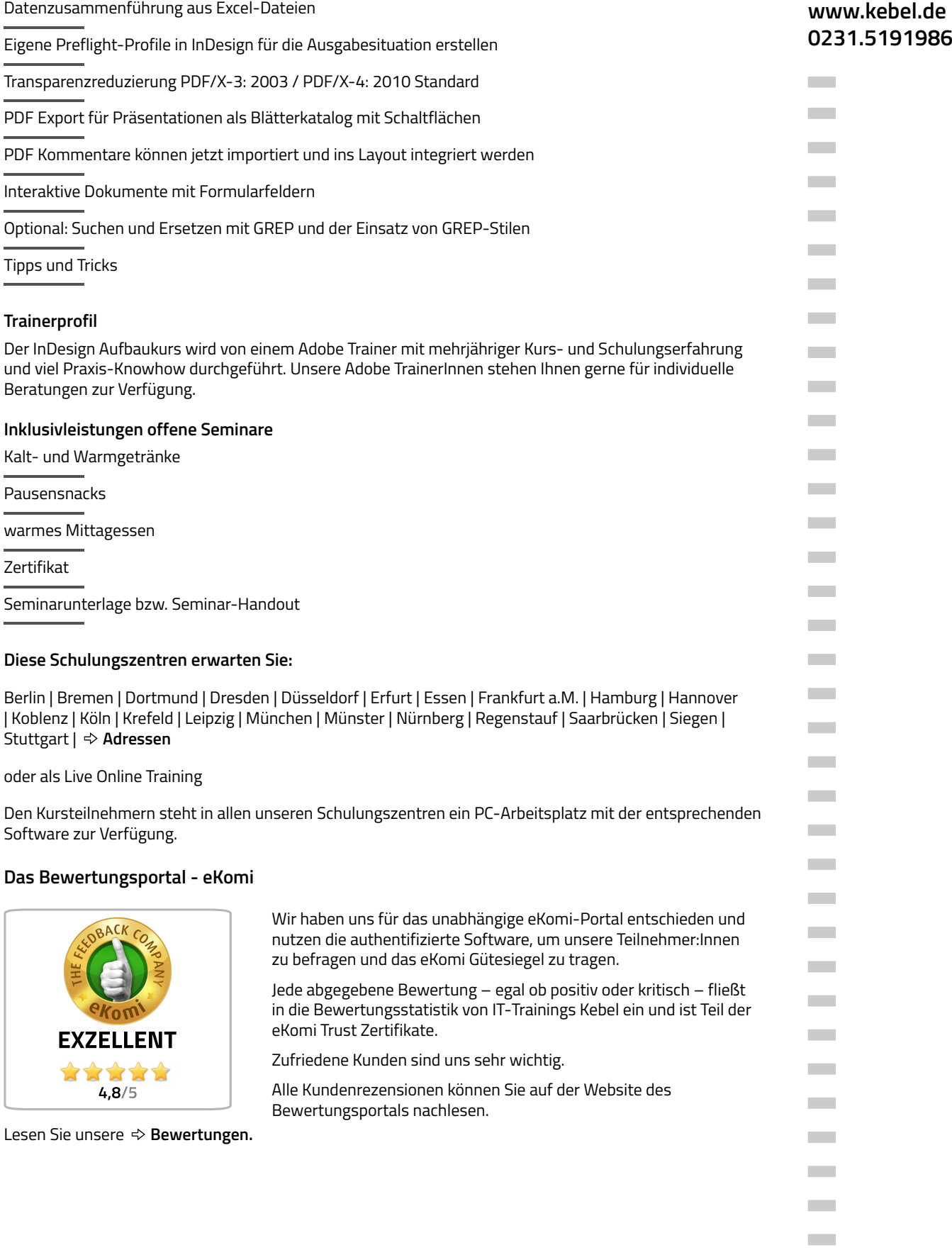

 $\sim$ 

 $\mathcal{L}^{\mathcal{L}}$ 

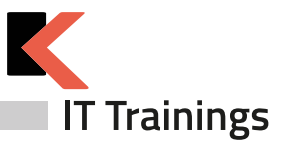

### **Offene Kurse gemäß Terminplan**

#### **[Präsenzkurse](https://www.kebel.de/praesenzkurse/)**

Hierbei handelt es sich um standardisierte Seminare in unseren 21 Trainingszentren. Die Teilnehmer:innen sitzen an einem von uns bereitgestellten PC-Arbeitsplatz. Im Preis enthalten sind ein Seminar-Handout, ein Zertifikat sowie das Catering (Kalt- und Warmgetränke, Obst und Mittagessen).

#### **Live Online Kurse im virtuellen [Klassenzimmer](https://www.kebel.de/kebellive-online-kurse/)**

Bei unseren Live Online Kursen erleben Sie interaktive Kommunikation zwischen Trainer:in und Teilnehmer:innen im virtuellen Klassenraum. Die erforderliche Software und der Zugang wird durch unser Haus gestellt. Die Trainer:innen sind in Bild und Ton präsent. Die Teilnehmer:innen haben jederzeit die Möglichkeit, Fragen zu stellen. Gleichzeitig können Sie auf Ihrem (zweiten) Bildschirm selbst die Übungen nachvollziehen und praktisch ausprobieren. Unser Kebel Team steht Ihnen bei Fragen gerne zur Verfügung.

#### **Seminargarantie**

Wir führen nahezu alle Präsenzseminare und Online Kurse bereits ab einer Person durch. Dies gilt für von uns bestätigte Seminare. Auf diese Weise können wir Ihnen eine reiche Terminauswahl anbieten und Sie erhalten Planungssicherheit für Ihre IT-Fortbildung.

Bei der Durchführung eines Seminars als Einzeltraining verkürzen wir die Seminardauer und intensivieren die Lernphasen im Trainer-Teilnehmer-Dialog. Somit profitieren Sie bei gleichem oder ähnlichem Seminarpreis und kürzerer bzw. angepasster Seminardauer von einem intensiven und individuellem Lernerlebnis. Bitte erfragen Sie diese Garantie für den jeweiligen Kurs.

#### **Firmenschulungen - individuell angepasst**

Bei einer individuellen Firmenschulung werden nur die eigenen Mitarbeiter:innen des eigenen Unternehmens gemeinsam geschult. Die Termine, Zeiten und Inhalte werden individuell definiert und können live online, in Präsenz oder hybrid organisiert werden. Somit können u.a. halbtägige Schulungen für unterschiedliche Gruppen und Themen definiert werden. Unsere Firmenschulungen minimieren Ihre Kosten für Ihre interne Weiterbildung.

#### **Firmenschulung - im [Trainingszentrum](https://www.kebel.de/firmenschulungen-in-seminarzentren/)**

Ihre individuelle Firmenschulung in Präsenz wird hierbei in einem unserer bundesweiten 21 Trainingszentren organisiert und durchgeführt. Ihr gewünschtes Catering wird hierbei gemeinsam definiert.

#### **[Inhouseschulung](https://www.kebel.de/inhouse-schulung/) – vor Ort beim Kunden**

Wir organisieren gemeinsam Ihre individuelle Inhouseschulung vor Ort in Präsenz und stellen Ihnen erfahrene und kompetente Trainer:innen zur Verfügung. Auf Wunsch stellen wir Ihnen gerne vorkonfigurierte PCs bzw. Notebooks, Beamer und mobile Leinwände gegen Aufpreis zur Verfügung.

#### **[Firmenschulung](https://www.kebel.de/kebellive-online-kurse/) - live online**

Hierbei findet die Schulung, wie bereits oben beschrieben, im virtuellen Klassenzimmer statt.

#### **[Firmenschulung](https://www.kebel.de/kebellive-online-kurse/) – hybrid**

Eine weitere Möglichkeit Mitarbeiter:innen gemeinsam zu schulen besteht darin, in Ihrer Präsenzveranstaltung, weitere Teilnehmer:innen aus anderen Filialen oder dem Homeoffice live online dazuzuschalten.

#### **[Floorwalking](https://www.kebel.de/individuelle-schulungen/)**

Floorwalking ist eine spezielle Art der Inhouseschulung. Beim Floorwalking von Büro zu Büro, schulen unsere Trainer:innen die einzelnen Anwender:innen direkt am eigenen PC-Arbeitsplatz, um ganz konkret und gezielt, individuelle Lösungen für den täglichen Bedarf zu erarbeiten. Floorwalking eignet sich somit auch im Anschluss einer bereits erfolgten Schulung.

#### **[Workshop](https://www.kebel.de/individuelle-schulungen/)**

Ein konkretes Workshop- oder Coaching-Thema wird mit dem Kunden gemeinsam vor Seminarbeginn genau definiert. Unsere Trainer:innen beschäftigen sich vorab intensiv mit Ihren Workshopthemen, bereiten ein Konzept vor und erstellen bei Bedarf entsprechende Workshop-Unterlagen, Folien und Übungen.Für Rückfragen stehen wir gerne zur Verfügung.

## **www.kebel.de 0231.5191986**

**College**  $\sim$ **College College** m. **College College College College College COL College College** 

**College College COL** 

**College College** 

**Contract** 

**College** 

**Contract** 

**COL** 

**College Contract College Contract** 

**Contract** 

**College Contract College** 

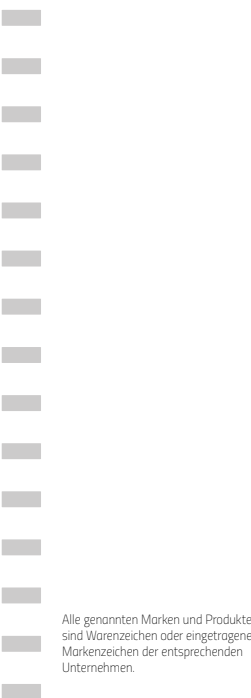

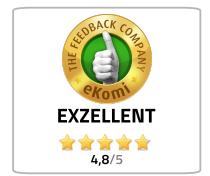

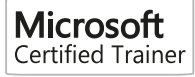

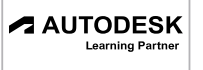

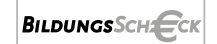

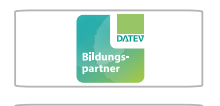

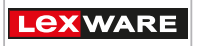

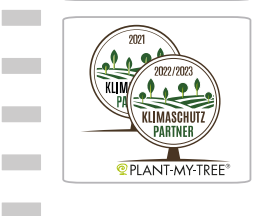

*vorbehalten.*